# **XII - Les antennes imprimées**

**\*\*\*\*\*\*\*\*\*\*\*\*\*\*\*\*\*\*\*** 

Le concept d'antennes imprimées est apparu dans les années 1950, mais il faudra attendre les années 1970 pour voir apparaître les premières réalisations qui seront essentiellement réservées à des applications militaires, et les années 1990 pour un véritable passage au stade industriel.

Deux atouts majeurs vont entraîner un développement très important de ce type d'antenne : leur faible coût de réalisation, et leur capacité d'intégration. Elles sont aujourd'hui implantées dans de nombreux dispositifs électroniques et constituent le type d'antenne privilégié aux fréquences microondes dans les systèmes de communication intégrés modernes.

### **I) Structure d'une antenne imprimée**

La structure de base est rappelée sur la figure XII-1 :

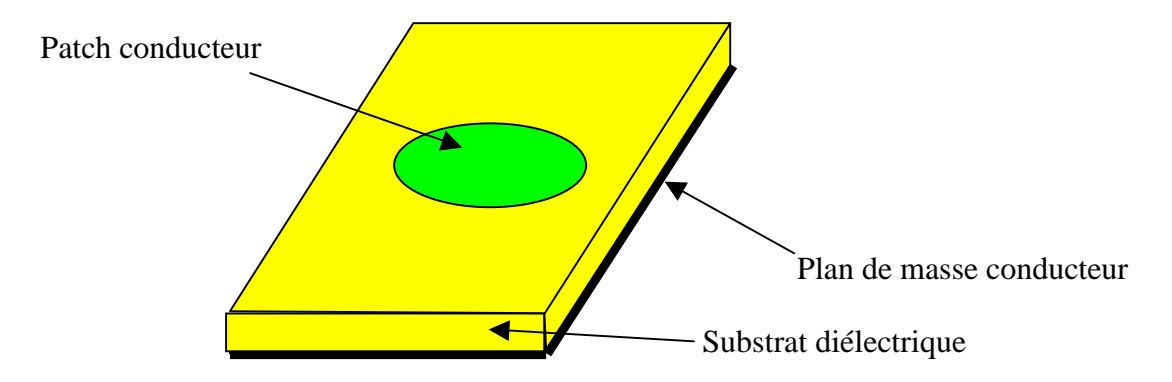

Figure XII-1 : *Structure de base d'une antenne imprimée*

 La forme du patch conducteur peut être variée, mais elle influe sur les modes qui sont susceptibles de s'exciter dans l'antenne, et donc sur la nature du rayonnement. En pratique, on trouve essentiellement des rectangles, des disques, et plus rarement des anneaux ou des triangles.

 L'alimentation de l'antenne dépend de la manière dont l'antenne est intégrée dans le dispositif. Les trois principaux types sont :

- alimentation par ligne : une ligne microstrip est reliée au patch et lui amène l'énergie. Elle a l'inconvénient de générer un rayonnement parasite.
- alimentation par connecteur : un connecteur standard (SMA) est soudé au plan de masse qui est perforé pour permettre à l'âme central d'être reliée au patch en traversant le diélectrique. L'énergie est amenée par guide coaxial.
- alimentation par fente : un ligne est disposée au dos du plan de masse, qui est entaillé d'une fente sous le patch afin que l'énergie amenée par la ligne soit communiquée à l'antenne.

L'impédance d'entrée de l'antenne que l'on souhaite la plus proche possible de 50Ω en partie réelle, et nulle en partie imaginaire, dépend du type d'alimentation.

On sait que pour une alimentation par connecteur, l'impédance varie avec la position du contact de la sonde avec le patch. Pour une alimentation par fente, c'est la largeur et la position de la fente qui vont permettre de s'approcher de l'adaptation idéale.

D'une manière générale, il s'agit d'un problème complexe qui doit être traité au cas par cas par des simulations numériques, et dont la solution est souvent guidée par l'expérience. Son étude ne sera pas développée dans ce cours élémentaire sur les antennes imprimées.

On retiendra simplement que cette antenne fonctionne sur un mode résonnant, et que donc son impédance varie rapidement autour de la fréquence de résonance. Il s'ensuit une faible bande passante en adaptation, de l'ordre de 2% à 5%, qui constitue parfois un handicap pour l'utilisation de ces antennes, même si des techniques d'élargissement de bande peuvent être mises en œuvre. On obtient typiquement les courbes de S11 et d'impédance représentées figure XII-2 et XII-3.

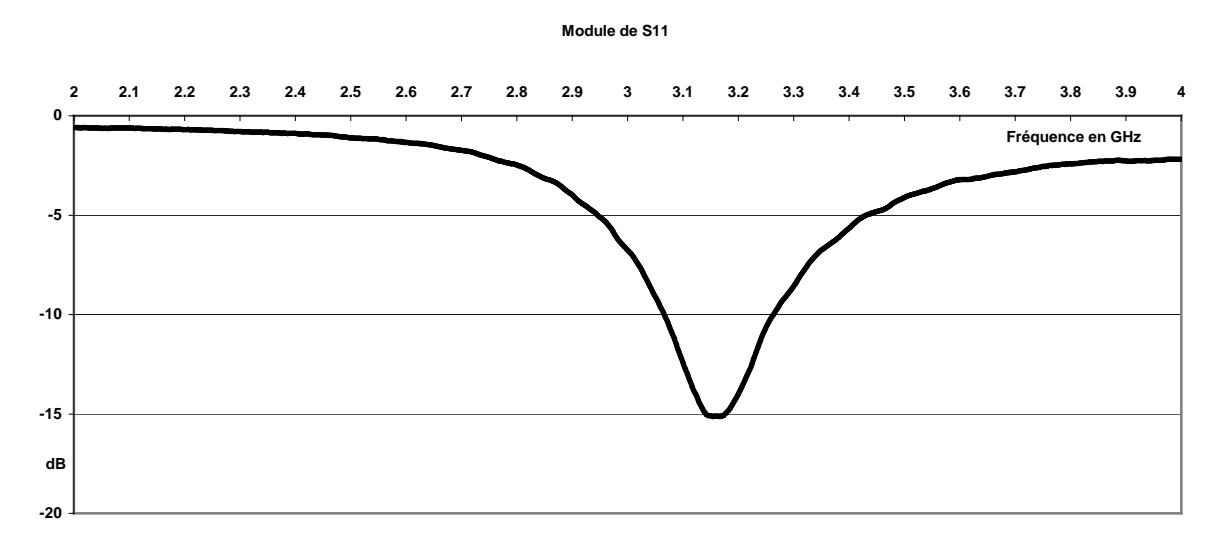

Figure XII-2 : *Module du coefficient de réflexion en fonction de la fréquence pour une antenne imprimée* 

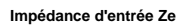

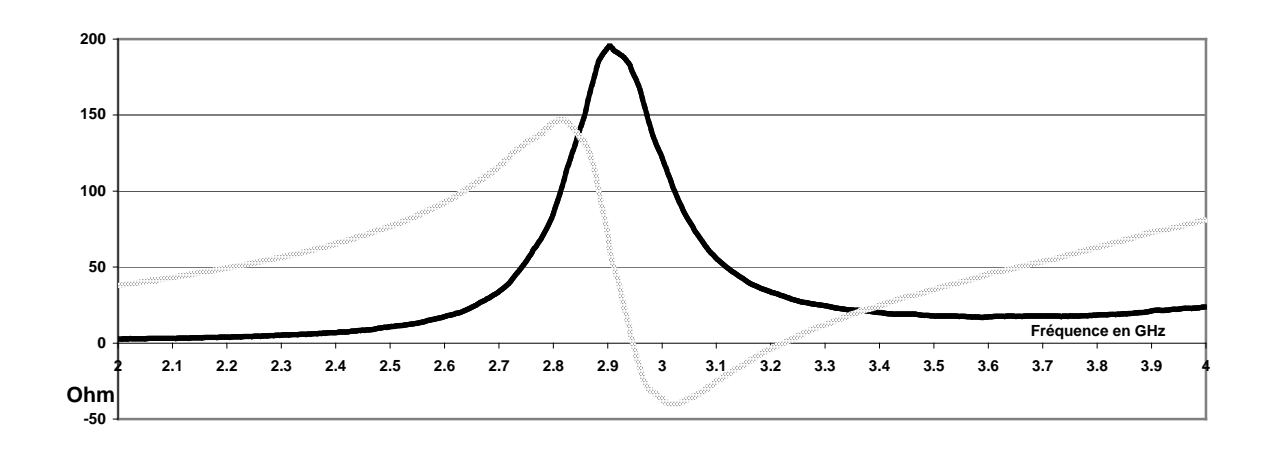

Figure XII-3 : *Impédance d'entrée en fonction de la fréquence pour une antenne imprimée : \_\_\_\_\_ Partie réelle, ……… Partie imaginaire* 

#### **II) Le modèle de la cavité**

Il existe une analogie de fonctionnement entre les antennes imprimées et les antennes filaires : les distributions de courants qui génèrent le champ rayonné sont imposées par des modes résonnants. Dans le cas des antennes filaires, il s'agit de modes stationnaires à une dimension, dans le cas des antennes imprimées, il s'agit de modes stationnaires à trois dimensions.

Dans le modèle de la cavité, on identifie l'antenne imprimée à une cavité résonnante dans laquelle on est capable de mettre en évidence les modes qui peuvent s'installer. Chaque mode conduit à une distribution de courant sur le patch, et le diagramme de rayonnement peut être calculé en faisant rayonner ces courants.

La nature des modes dépend de la forme du patch. Nous allons développer un modèle pour un patch rectangulaire, mais l'étude analytique peut être menée pour des patchs ayant la forme d'un disque ou d'un anneau, voire des formes plus exotiques

Un patch rectangulaire sera assimilé à une cavité ayant deux murs électrique parfaits (qui correspondent aux surfaces parfaitement conductrices), et quatre murs magnétiques parfaits (Figure XII-4) :

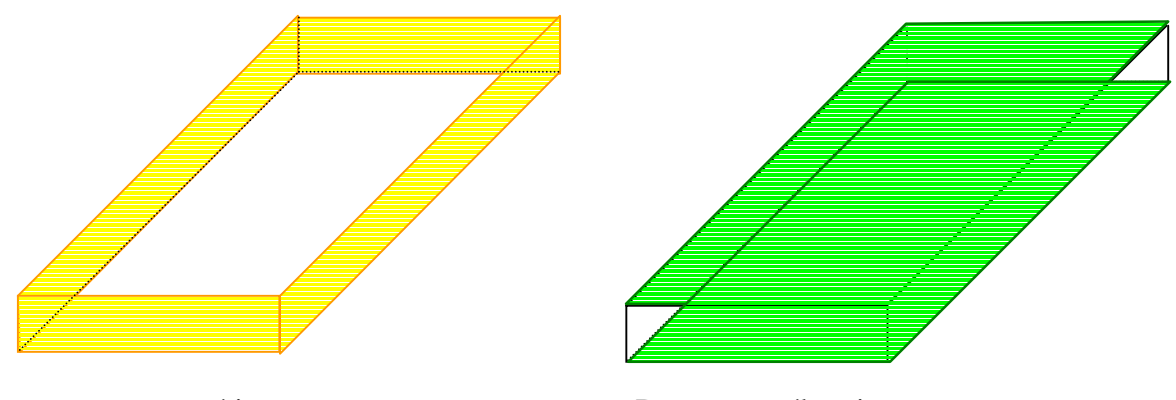

Quatre murs magnétiques Deux murs électriques

## Figure XII-4 : *Représentation des murs électriques et magnétiques dans le modèle de la cavité*

 Afin de permettre une mise en équation des modes stationnaires, la cavité est placée dans un repère (O,x,y,z) et présente les dimensions suivantes : a suivant l'axe des x, b suivant l'axe des y, h suivant l'axe des z (Figure XII-5).

Les hypothèses qui vont être utilisées pour déterminer les modes qui s'installent dans cette cavité sont les suivantes :

- Les murs électriques dans les plans  $z = 0$  et  $z = h$  sont idéaux
- Les murs magnétiques dans les plans  $y = 0$ ,  $y = b$ ,  $x = 0$ ,  $x = a$  sont idéaux
- La hauteur h du patch au-dessus du plan de masse est très inférieure à la longueur d'onde λ correspondant à la fréquence de fonctionnement de l'antenne ( fréquence du mode excité)

Cette dernière hypothèse a des conséquences importantes : puisque le champ électrique tangentiel est nul en  $z = 0$  et  $z = h$ , on en déduit que les lignes de champ qui atteignent les conducteurs dans ces deux plans sont orthogonales à ces plans.

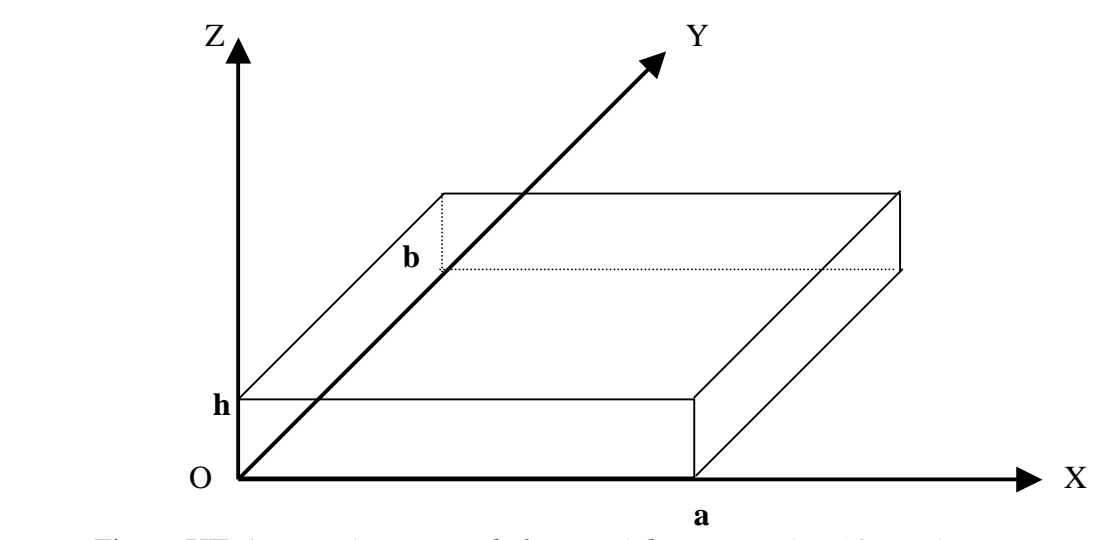

Figure XII-5 : *Représentation de la cavité dans un repère (O,x,y,z)*

De plus, la condition  $h \ll \lambda$  indique que le champ électromagnétique ne varie quasiment pas sur la hauteur h.

En rassemblant ces conclusions, le champ électrique interne à la cavité ne peut être orienté que suivant Oz, et doit être constant sur une ligne de champ entre les deux plans parfaitement conducteur ( car les lignes de champ sont parallèles).

Nous désignerons donc le champ électrique interne à la cavité, porté par la direction Oz par :

$$
\vec{E} = E_z(x, y)\vec{U}_z \tag{XII-1}
$$

De l'équation de MAXWELL :

$$
\vec{\nabla}\Lambda\vec{E} = -j\omega\vec{B}
$$
 (XII-2)

dans laquelle B représente le champ magnétique interne, on déduit :

$$
\begin{pmatrix}\n\frac{\partial}{\partial x} \\
\frac{\partial}{\partial y} \\
\frac{\partial}{\partial z}\n\end{pmatrix}\n\begin{pmatrix}\n0 \\
0 \\
0 \\
E_z\n\end{pmatrix} = -j\omega B_y
$$
\n(XII-3)\n  
\n(XII-3)

soit encore :

$$
\vec{B} = -\frac{1}{j\omega} \left\{ \frac{\partial E_z}{\partial y} \vec{U}_x - \frac{\partial E_z}{\partial x} \vec{U}_y \right\} = B_x \vec{U}_x + B_y \vec{U}_y
$$
(XII-4)

On note qu'il n'existe pas de composante de champ magnétique suivant Oz, et donc que les lignes de champ magnétiques sont parallèles au plan  $z = 0$ .

L'équation de propagation :

$$
\vec{\nabla}^2 \vec{E} + k^2 \vec{E} = 0 \tag{XII-5}
$$

se simplifie car il n'existe qu'une composante de champ suivant Oz et cette composante n'a pas de dépendance en z :

$$
\frac{\partial^2 E_z(x, y)}{\partial x^2} + \frac{\partial^2 E_z(x, y)}{\partial y^2} + k^2 E_z(x, y) = 0
$$
 (XII-6)

La recherche d'une solution à variables séparées conduit à poser :

$$
E_z(x,y) = f(x) \cdot g(y) \tag{XII-7}
$$

$$
k^2 = k_x^2 + k_y^2 \tag{XII-8}
$$

L'équation (XII-6) se ramène à la résolution de deux équations indépendantes :

$$
\frac{\partial^2 f(x)}{\partial x^2} + k_x^2 f(x) = 0
$$
 (XII-9)

$$
\frac{\partial^2 g(y)}{\partial y^2} + k_y^2 g(y) = 0
$$
 (XII-10)

dont les solutions évidentes sont :

$$
f(x) = A \cdot \cos(k_x \cdot x) + B \cdot \sin(k_x \cdot x) \tag{XII-11}
$$

$$
g(y) = C \cdot \cos(k_y, y) + D \cdot \sin(k_y, y) \tag{XII-12}
$$

où A, B, C, D, sont 4 constantes qui dépendent des conditions aux limites.

Le champ électrique  $E_z$  se présente donc sous la forme :

$$
E_z(x,y) = [A \cdot \cos(k_x \cdot x) + B \cdot \sin(k_x \cdot x)] \cdot [C \cdot \cos(k_y \cdot y) + D \cdot \sin(k_y \cdot y)] \tag{XII-13}
$$

Les conditions aux limites sur les surfaces parfaitement conductrices ont déjà été utilisées pour préciser la direction du champ électrique dans la cavité.

Les conditions aux limites sur les murs magnétiques parfaits imposent un champ magnétique tangentiel nul sur ces parois, soit :

$$
B_x = 0 \qquad \text{en } y = 0 \text{ et } y = b \tag{XII-14}
$$

$$
B_y = 0 \qquad \text{en } x = 0 \text{ et } x = a \tag{XII-15}
$$

De (XII-4) et (XII-14), on déduit :

$$
B_x = 0 \qquad \qquad \frac{\partial E_z(x, y)}{\partial y} = 0 \tag{XII-16}
$$

- C.ky.sin(ky.y) + D.ky.cos(ky.y) = 0 en y = 0 et y = b (XII-17)

$$
En y = 0 \qquad \Rightarrow \qquad D = 0 \tag{XII-18}
$$

$$
\text{En } y = b \qquad \Rightarrow \qquad k_y.b = n.\pi \qquad \Rightarrow \qquad k_y = n.\pi/b \tag{XII-19}
$$

n étant un entier à priori quelconque.

De (XII-4) et (XII-15), on déduit :

$$
B_y = 0 \t \t \frac{\partial E_z(x, y)}{\partial x} = 0 \t (XII-20)
$$

 $- A.k_x \sin(k_x \cdot x) + B.k_x \cdot \cos(k_x \cdot x) = 0$  en  $x = 0$  et  $x = b$  (XII-21)

$$
\text{En } x = 0 \qquad \Rightarrow \qquad B = 0 \tag{XII-22}
$$

$$
\text{En } x = b \qquad \Rightarrow \qquad k_x \text{.} a = m \text{.} \pi \qquad \Rightarrow \qquad k_x = m \text{.} \pi/a \tag{XII-23}
$$

m étant un entier à priori quelconque.

En utilisant les expressions de  $k_x$  et  $k_y$  obtenus ci-dessus, et en tenant compte de la nullité des constantes B et D, le champ électrique (XII-13) s'écrit sous la forme suivante, à une constante multiplicative près qui est posée arbitrairement égale à A :

$$
E_z(x, y) = A \cos\left(\frac{m\pi}{a} x\right) \cos\left(\frac{n\pi}{b} y\right)
$$
 (XII-24)

Les composantes de champ magnétiques s'obtiennent à partir de la relation (XII-4) :

$$
B_x(x, y) = A \frac{n\pi}{j\omega b} \cos\left(\frac{m\pi}{a} x\right) \sin\left(\frac{n\pi}{b} y\right)
$$
 (XII-25)

$$
B_{y}(x, y) = -A \frac{m\pi}{j\omega a} \sin\left(\frac{m\pi}{a} x\right) \cos\left(\frac{n\pi}{b} y\right)
$$
 (XII-26)

Les entiers m et n indiquent l'ordre des modes qui s'excitent suivant les directions x et y. Le mode suivant la direction z a été identifié comme correspondant à un entier  $p = 0$ , car tous les champs sont constants suivant cette direction pour des raisons évoquées supra.

La relation (XII-8) permet de calculer la fréquence de résonance de chacun de ces modes. Réécrite avec les expressions de  $k_x$  et  $k_y$  données en (XII-19) et (XII-23), elle permet de prévoir la fréquence de fonctionnement de l'antenne :

$$
k^2 = \left(\frac{m\pi}{a}\right)^p + \left(\frac{n\pi}{b}\right)^p \tag{XII-27}
$$

$$
k^2 = \omega^2 \cdot \varepsilon \cdot \mu = 4 \cdot \pi^2 \cdot f^2 \cdot \varepsilon \cdot \mu \tag{XII-28}
$$

D'où on déduit :

VAUDON Patrick – Master Recherche Télécommunications Hautes Fréquences et Optiques IRCOM –Université de Limoges

$$
f = \frac{1}{2\pi\sqrt{\epsilon\mu}}\sqrt{\left(\frac{m\pi}{a}\right)^{2} + \left(\frac{n\pi}{b}\right)^{2}}
$$
 (XII-29)

En pratique, le mode le plus utilisé est le mode  $(m, n, p) = (1, 0, 0)$  ou  $(m, n, p) = (0, 1, 1)$ 0). On notera que l'entier p qui est associé à la direction Oz est toujours pris égal à 0 car suivant cette dimension, les composantes de champ électromagnétique sont constantes à l'intérieur de la cavité.

Quel que soit le mode utilisé, il est utile de représenter l'allure des champs électriques et magnétiques, ainsi que l'allure du courant sur le patch. Nous proposons de donner une représentation de ces éléments dans le cas du mode fondamental (1, 0, 0). En remplaçant les valeurs de  $m = 1$  et  $n = 0$  dans l'expression des champs XII-24, XII-25, XII-26, et en choisissant arbitrairement la constante  $A = 1$ , on obtient :

$$
E_z(x, y) = \cos\left(\frac{\pi}{a} x\right) \tag{XII-30}
$$

$$
B_x(x, y) = 0 \tag{XII-31}
$$

$$
B_{y}(x, y) = j\frac{\pi}{\omega a} \sin\left(\frac{\pi}{a} x\right)
$$
 (XII-32)

Sur ce mode, les champs ne dépendent pas de y et sont donc constants suivant cette direction.

La quadrature temporelle (j )entre les champs électriques et magnétiques traduit les échanges d'énergie sous les formes électriques et magnétiques dans la cavité : en une abscisse x donnée, lorsque le module du champ électrique est maximum, le champ magnétique est nul, et réciproquement.

Les figures suivantes donnent une représentation des champs et courants sur le mode fondamental.

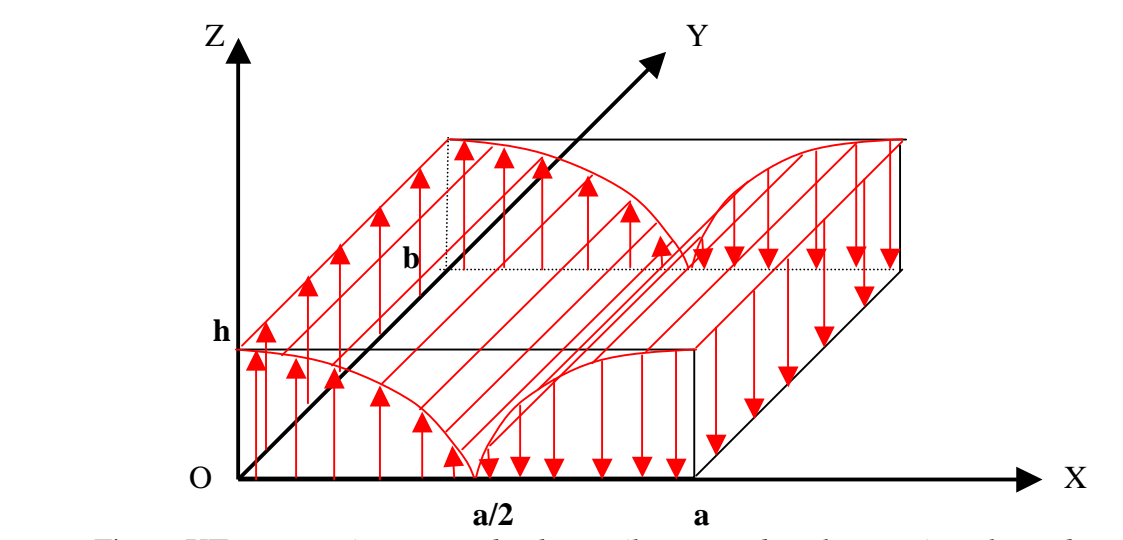

Figure XII-6 : *Représentation du champ électrique dans la cavité sur le mode TM1,0,0.* 

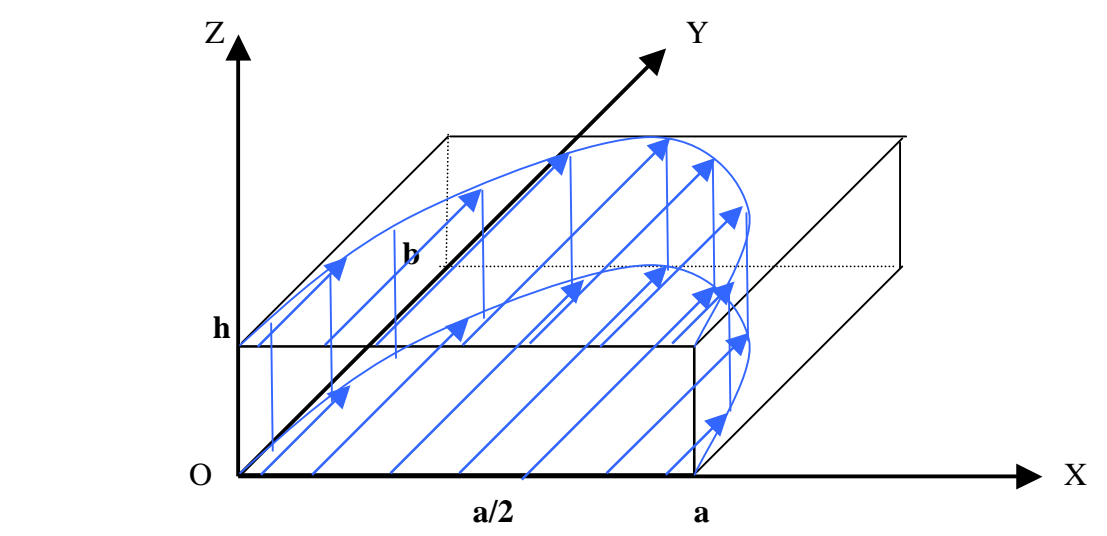

Figure XII-7 : *Représentation du champ magnétique dans la cavité sur le mode TM1,0,0.* 

 Cette figure doit être interprétée en rappelant que la longueur de la flèche représente l'amplitude du champ magnétique, et que ce champ n'a pas de variation en z, ni de variation en y : en d'autres termes, pour une abscisse x donnée, il est identique pour chaque cote y lorsque l'on se déplace suivant un axe parallèle à Oy à l'intérieur de la cavité.

Les courants à la surface du patch sont donnés par la relation :

$$
\vec{J} = \vec{n}\Lambda\vec{H} = \vec{U}_z\Lambda\frac{\vec{B}}{\mu}
$$
 (XII-33)

soit donc :

$$
\vec{J}(x, y) = \frac{\pi}{j \omega \mu a} \sin \left(\frac{\pi}{a} x \right) \vec{U}_x
$$
 (XII-34)

On peut leur associer la représentation de la figure XII-8.

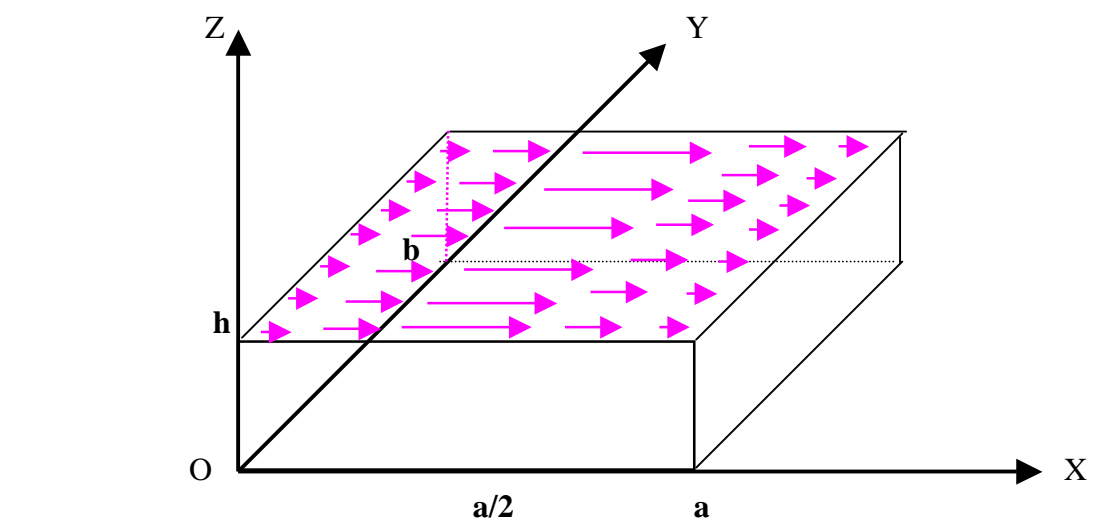

Figure XII-8 : *Représentation des courants sur le patch sur le mode TM1,0,0.* 

 L'orientation de ces courants qui sont tous parallèles est une caractéristique importante, car elle permet de définir deux plans de coupe dans lesquels la polarisation de l'onde rayonnée est parfaitement déterminée : le plan (E) qui contient le vecteur champ électrique et qui correspond au plan  $y = 0$ ; et le plan  $(H)$  qui contient le champ magnétique et qui correspond au plan  $x = 0$ .

#### **III) Le champ rayonné**

 De la connaissance du mode qui est installé dans la cavité, on déduit la répartition des courants sur la patch. Cette répartition n'est pas rigoureusement celle qui peut être mesurée dans la réalité, ou évaluée par des méthodes numériques à formulations rigoureuses, car il y a des perturbations des champs qui apparaissent au niveau de l'alimentation du patch, que ce soit par coaxial, par ligne , ou par fente. Mais le caractère résonnant est suffisamment fort pour que la forme des courants imposés par le mode constitue une bonne approximation de la réalité, et donne une allure correcte du champ rayonné.

 Il conviendrait d'être plus prudent si on s'intéressait à des niveaux de polarisation croisée relativement bas, dans lesquels des perturbations mêmes mineures de la répartition des champs pourraient jouer un rôle significatif.

 De cette répartition de courant, on peut déduire le champ lointain rayonné par l'antenne. Il existe plusieurs manières de faire un calcul analytique du champ rayonné. Nous allons en présenter deux, une très simple, mais valide uniquement lorsque la permittivité relative du diélectrique est égale à 1 ( le diélectrique est assimilé à l'air), une autre un peu plus complexe, mais applicable avec n'importe quelle permittivité relative.

## III-1) Rayonnement des courants électriques ( $\epsilon$ r = 1).

 Le modèle de la cavité a permis de déterminer l'expression des courants électriques qui prennent naissance sur le patch et qui sont rappelés pour mémoire :

$$
\vec{J}(x, y) = \frac{\pi}{j \omega \mu a} \sin \left(\frac{\pi}{a} x \right) \vec{U}_x
$$
 (XII-35)

 Si ces courants rayonnent dans l'espace libre, on peut obtenir le champ rayonné par application de l'intégrale de rayonnement. Le plan de masse sera pris en compte en appliquant le théorème des images.

 Dans un premier temps, nous calculons le champ lointain rayonné en espace libre au point P repéré par ses coordonnées polaire (r, θ, φ) (Figure XII-9)

$$
\vec{E}(P) = \frac{jk}{4\pi} \eta \cdot \psi(R) \iint_{S} \{ (\vec{J}(x, y) \Lambda \vec{U}) \Lambda \vec{U} \} e^{jk \overline{\Omega M}} ds
$$
 (XII-36)

où - S représente la surface du patch sur laquelle on trouve les courants.  
\n- 
$$
\eta = \sqrt{\frac{\mu_0}{\epsilon_0}} = 120\pi(\Omega) \text{ est l'impédance d'onde du vide}
$$
\n- 
$$
k^2 = \omega^2 \epsilon_0 \mu_0 = \omega^2 / c^2
$$

 $-\psi(R) = e-jkR/R$ 

 $\rightarrow$ 

- U est un vecteur unitaire dans la direction de propagation.
- $-$  k=kU  $\rightarrow$  $=kU$  est le vecteur d'onde.

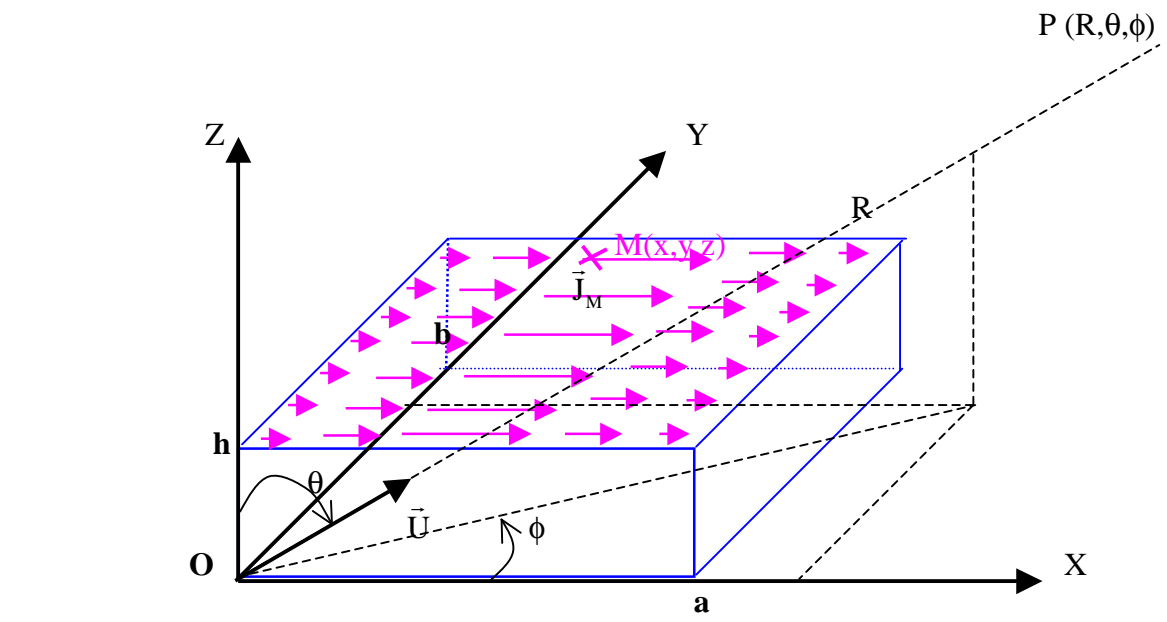

Figure XII-9 : *Représentation du référentiel et des coordonnées pour le calcul du champ lointain rayonné par les courants.* 

En substituant les courants (XII-35) dans l'intégrale (XII-36), et en regroupant les termes constants sous une constante C, on obtient :

$$
\vec{E}(P) = C \iint_{S} \sin \left( \frac{\pi}{a} x \right) \cdot e^{i\vec{kOM}} ds \cdot (\vec{U}_x \Lambda \vec{U}) \Lambda \vec{U}
$$
 (XII-37)

Le vecteur de polarisation de l'onde rayonnée est donné par le double produit vectoriel :

$$
(\vec{U}_x \Lambda \vec{U}) \Lambda \vec{U} = \begin{bmatrix} \sin \theta \cos \phi \\ \cos \theta \cos \phi \\ -\sin \phi \end{bmatrix} \Lambda \begin{pmatrix} 1 \\ 0 \\ 0 \end{pmatrix} = -\frac{0}{\cos \theta \cos \phi} \quad (XII-38)
$$

M est un point courant de la surface, de coordonnées (x,y,h), où est situé le courant. Le produit scalaire de (XII-37) s'évalue de la manière suivante :

$$
\vec{k.OM} = \begin{pmatrix} k \sin \theta \cos \phi \\ k \sin \theta \sin \phi \\ k \cos \theta \end{pmatrix} \begin{pmatrix} x \\ y \\ h \end{pmatrix} = k(x \sin \theta \cos \phi + y \sin \theta \sin \phi + h \cos \theta) \quad (XII-39)
$$

En utilisant ces deux derniers résultats, l'intégrale (XII-37) s'écrit :

$$
\vec{E}(P) = Ce^{jkh\cos\theta} \int_0^b e^{jky\sin\theta\sin\phi} dy \int_0^a \sin\left(\frac{\pi}{a}x\right) e^{jkx\sin\theta\cos\phi} dx \left(-\cos\theta\cos\phi \vec{U}_{\theta} + \sin\phi \vec{U}_{\phi}\right)
$$
\n(XII-40)

Afin d'alléger l'écriture, on peut poser :

$$
V = k \sin\theta \sin\phi \tag{XII-41}
$$

$$
W = k \sin\theta \cos\phi \tag{XII-42}
$$

Les intégrales présentes dans (XII-40) deviennent alors:

$$
\int_0^b e^{jVy} dy = \frac{e^{jVy}}{jV}\Big|_{y=0}^{y=b} = \frac{e^{jVb} - 1}{jV}
$$
 pour V different de 0 (XII-43)

$$
\int_0^b e^{jVy} dy = b \qquad \qquad \text{pour } V = 0 \qquad (XII-44)
$$

$$
\int_0^a e^{jWx} \sin\left(\frac{\pi}{a}x\right) dx = \frac{\frac{\pi}{a}}{\left(\frac{\pi}{a}\right)^2 - W^2} \left(e^{jWa} + 1\right)
$$
 (XII-45)

pour W différent de  $k = \pi / a$ .

$$
\int_0^a e^{jWx} \sin\left(\frac{\pi}{a} x\right) dx = j\frac{a}{2} \qquad \text{pour } W = k = \pi / a. \tag{XII-46}
$$

D'où l'écriture globale du champ rayonné en espace libre par les courants présents sur le patch :

$$
\vec{E}(P) = Ce^{jkh\cos\theta} \frac{e^{jVb} - 1}{jV} \frac{\pi}{\left(\frac{\pi}{a}\right)^2 - W^2} \left(-\cos\theta\cos\phi\vec{U}_{\theta} + \sin\phi\vec{U}_{\phi}\right)
$$
 (XII-47)

Cette écriture peut encore se simplifier, en rappelant que  $k = 2\pi / \lambda$ , et que sur le mode fondamental, et pour un diélectrique tel que  $\epsilon = 1$ , la dimension de l'antenne a est égale à  $\lambda$  /2. On en déduit que dans ce cas particulier,  $k = \pi / a$ .

Nous devons maintenant prendre en compte l'influence du plan de masse en considérant le rayonnement des courants images qui sont opposés au courants du patch, et situés à la cote –h, d'où leur expression déduite de (XII-47) :

$$
\vec{E}(P)_{\text{image}} = -Ce^{-jkh\cos\theta}\frac{e^{jVb} - 1}{jV}\frac{k(e^{jWa} + 1)}{k^2 - W^2}\left(-\cos\theta\cos\phi\vec{U}_{\theta} + \sin\phi\vec{U}_{\phi}\right) \quad (XII-48)
$$

En sommant (XII-47) et (XII-48), on obtient le champ total rayonné par l'antenne sur son plan de masse :

VAUDON Patrick – Master Recherche Télécommunications Hautes Fréquences et Optiques IRCOM –Université de Limoges

$$
\vec{E}(P)_{\text{TOTAL}} = C \frac{\sin(kh \cos \theta)}{2j} \frac{e^{jVb} - 1}{jV} \frac{k(e^{jWa} + 1)}{k^2 - W^2} \left(-\cos \theta \cos \phi \vec{U}_{\theta} + \sin \phi \vec{U}_{\phi}\right)
$$
\n(XII-49)

La représentation de ce champ total en un point quelconque de l'espace peut se faire en prenant la norme de (XII-49). L'inconvénient d'une telle représentation est que la polarisation de l'onde n'apparaît pas clairement dans une direction quelconque.

On représente souvent le diagramme de rayonnement dans deux plans principaux pour lesquels la polarisation de l'onde est parfaitement déterminée.

#### a) Diagramme de rayonnement dans le plan E

Il s'agit du plan  $\phi = 0$ . Dans ce plan, la polarisation est portée par le vecteur  $U_{\theta}$  : le vecteur champ électrique est contenu dans le plan E.

Puisque  $\phi = 0$ , on V = 0 et W = k sin  $\theta$ , d'où l'expression simplifiée du champ rayonné dans le plan E, dans laquelle la constante C a été modifiée pour prendre en compte tous les termes constants qui sont apparus :

$$
\vec{E}(P)_{\text{PlanE}} = C \sin(kh \cos \theta) \frac{\left(e^{jka \sin \theta} + 1\right)}{\left(\cos \theta\right)^2} \left(\cos \theta \vec{U}_{\theta}\right)
$$
\n(XII-50)

La condition qui exprime le fait que la hauteur du patch est très inférieure à la longueur d'onde permet d'introduire une ultime simplification :

$$
h \ll \lambda \implies \sin(kh \cos \theta) \approx kh \cos \theta \tag{XII-51}
$$

soit, en faisant absorber à la constante C tous les termes qui ne dépendent pas de θ, et en rappelant que  $k = \pi/a$ :

$$
\vec{E}(P)_{\text{PlanE}} = C \Big( e^{jka \sin \theta} + 1 \Big) \vec{U}_{\theta} = C' e^{\frac{j\pi \sin \theta}{2}} \cos \Bigl( \frac{\pi \sin \theta}{2} \Bigr) \vec{U}_{\theta}
$$
 (XII-52)

Le diagramme de rayonnement prend donc une expression particulièrement simple dans ce cas particulier :

$$
E(\theta) = \left| \cos \left( \frac{\pi \sin \theta}{2} \right) \right| \tag{XII-53}
$$

 $\rightarrow$ 

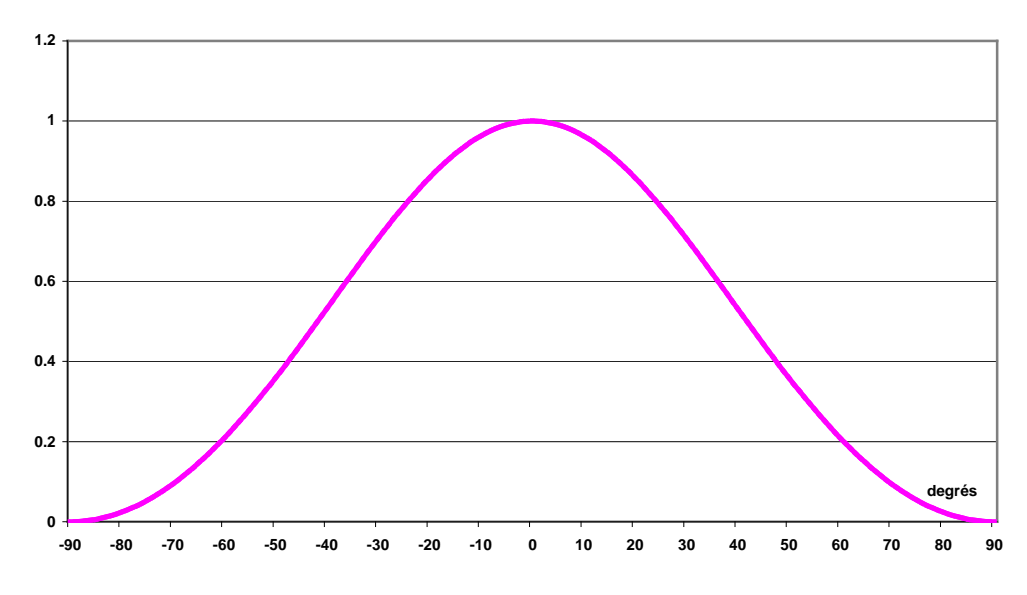

Figure XII-10 : *Représentation linéaire du diagramme de rayonnement du plan E en champ*

Le diagramme de rayonnement en puissance s'exprime généralement en décibels en prenant 10 fois le logarithme décimal du module du champ au carré :

$$
E_{dB}(\theta) = 10 * LOG \left\{ \left| cos \left( \frac{\pi sin \theta}{2} \right)^{2} \right\} \right\}
$$
 (XII-54)

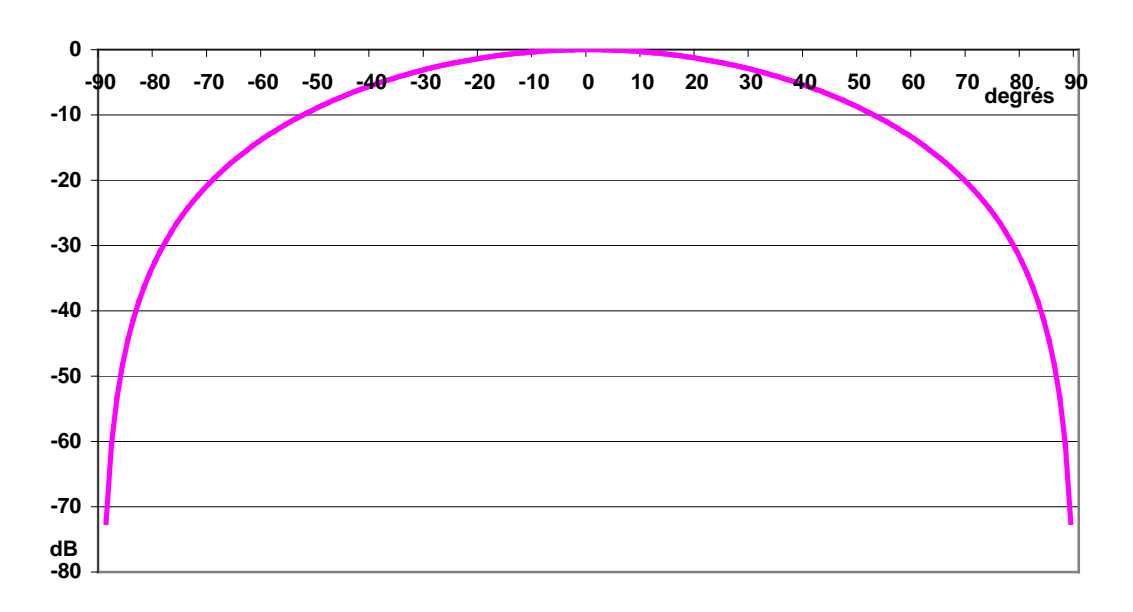

Figure XII-11 : *Diagramme de rayonnement du plan E en puissance*.

On peut noter que, sur le mode fondamental, le diagramme de rayonnement dans le plan E est indépendant de la dimension a.

### b) Diagramme de rayonnement dans le plan H

Il s'agit du plan φ = π / 2. Dans ce plan, la polarisation est portée par le vecteur  $U_{\phi}$  : le vecteur champ magnétique est contenu dans le plan H, tandis que le vecteur champ électrique lui est orthogonal.

Puisque  $\phi = \pi / 2$ , on  $V = k \sin \theta$  et  $W = 0$  d'où l'expression simplifiée du champ rayonné dans le plan H, dans laquelle la constante C a été modifiée une nouvelle fois pour prendre en compte tous les termes constants qui sont apparus :

$$
\vec{E}(P)_{\text{PlanH}} = C \sin(kh \cos \theta) \frac{e^{jkb \sin \theta} - 1}{\sin \theta} (\vec{U}_{\phi})
$$
\n(XII-55)

La condition qui exprime le fait que la hauteur du patch est très inférieure à la longueur d'onde (XII-51) permet d'introduire une ultime simplification :

$$
\vec{E}(P)_{\text{PlanH}} = C' \frac{\cos \theta}{\sin \theta} e^{\frac{jkb \sin \theta}{2}} \sin \left(\frac{kb \sin \theta}{2}\right) \vec{U}_{\phi}
$$
 (XII-56)

On en déduit l'expression du diagramme de rayonnement en champ :

$$
E(\theta) = \left| \frac{\cos \theta}{\sin \theta} \sin \left( \pi \frac{b}{2a} \sin \theta \right) \right|
$$
 (XII-57)

qui peut se normaliser sous la forme :

$$
E(\theta) = \begin{vmatrix} \cos \theta & \frac{\sin(\pi \sin \theta & b)}{2} \\ \cos \theta & \frac{\pi \sin \theta & b}{2} \end{vmatrix}
$$
 (XII-57) bis

D'où l'expression du diagramme de rayonnement en puissance :

$$
E_{ab}(\theta) = 10 * Log \left| cos \theta \frac{sin \left( \frac{\pi sin \theta b}{2} \right)^{2}}{\frac{\pi sin \theta b}{2} \frac{b}{a}} \right|^{2}
$$
 (XII-58)

r

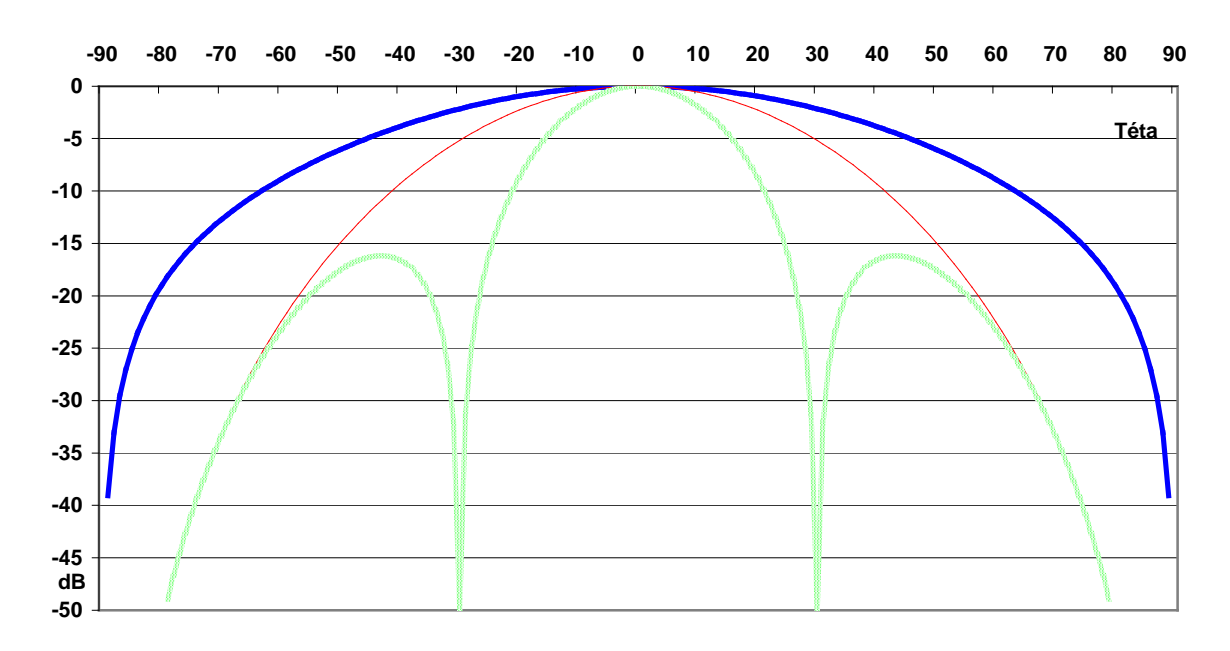

Figure XII-12 : *Diagramme de rayonnement du plan H en puissance* :  $\rightarrow b/a = 1$  ;  $-b/a = 2$ ;  $-b/a = 4$ 

Contrairement au plan E, le diagramme de rayonnement dans le plan H sur le mode fondamental dépend de la dimension b, ou plus précisément du rapport b/a : plus cette dimension est grande, plus le diagramme est directif. Au delà de  $b = 2a$ , il y a apparition de lobes secondaires.

III-2) Rayonnement par application du théorème d'équivalence.

L'application du théorème d'équivalence se fait en respectant les étapes suivantes :

Etape 1 : définition de la surface de HUYGENS

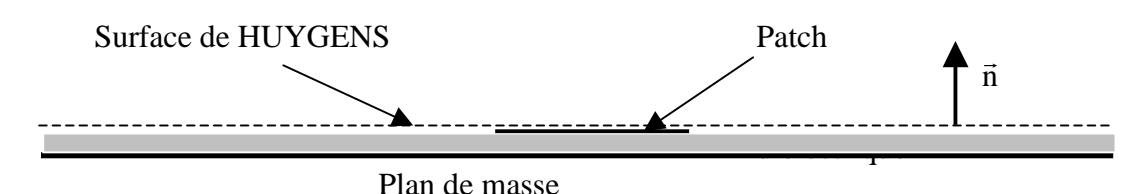

La surface de HUYGENS est constituée par un plan théoriquement infini, situé juste au-dessus du patch et du diélectrique.

Etape 2 : Définition des courants équivalents.

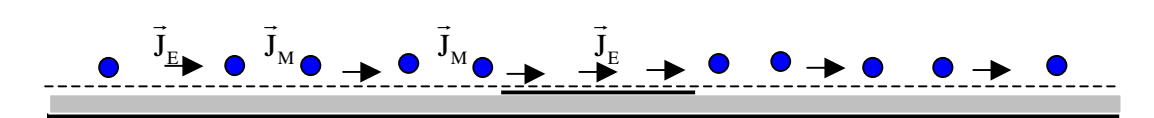

Les courants électriques et magnétiques équivalents sont définis à partir des champs présents sur la surface de HUYGENS par les relations :

$$
\vec{J}_E = \vec{n}\Lambda\vec{H}
$$
 (XII-59)

 Sur le patch, le champ électrique tangentiel étant nul, il n'existe que des courants électriques équivalents.

 D'après le théorème d'équivalence, le rayonnement de ces courants équivalents conduit à un champ électromagnétique inchangé au-dessus de la surface de HUYGENS, et à un champ électromagnétique nul en dessous de cette surface.

Etape 3 : On remplit la région ou le champ est nul par un conducteur électrique parfait

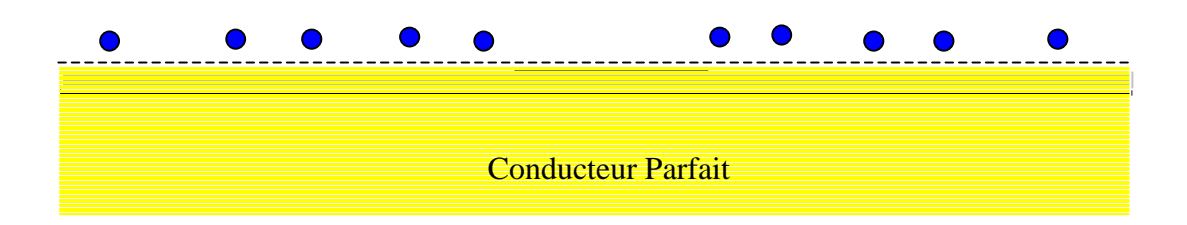

 Puisque le champ électromagnétique est nul dans le demi espace inférieur, on peut, à condition de prendre ne compte les modifications que cela implique, remplir cet espace par un matériau parfaitement conducteur.

### Etape 4 : On applique le théorème des images par rapport à la surface de HUYGENS

 Chaque courant électrique tangentiel au-dessus de la surface a une image opposée en dessous : on en déduit qu'à la limite, les deux courants s'annulent lorsqu'ils sont tous les deux au niveau de la surface. Par conséquent, le rayonnement des courants électriques est nul.

 Chaque courant magnétique tangentiel au-dessus de la surface a une image de même sens en dessous : on en déduit qu'à la limite, les deux courants s'ajoutent lorsqu'ils sont tous les deux au niveau de la surface. Par conséquent, le rayonnement des courants magnétiques est doublé par la présence du matériau parfaitement conducteur

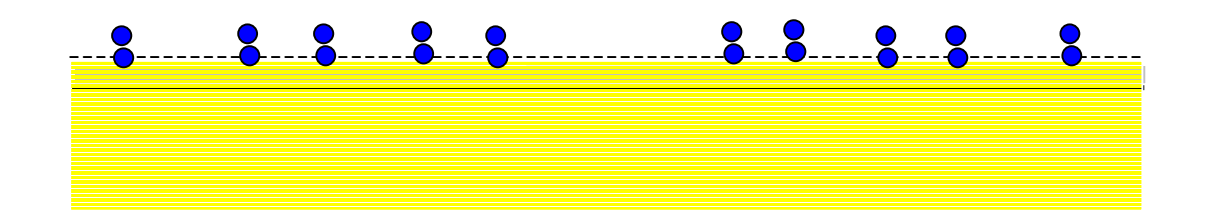

Etape 5 : Simplification

Les courants magnétiques équivalents n'ont une valeur significative qu'au voisinage immédiat du patch : on montre que leur décroissance est exponentielle au fur et à mesure que l'on s'éloigne du bord. On peut donc considérer avec une bonne approximation que le champ rayonné par l'antenne peut être déduit des courants magnétiques localisés autour du patch :

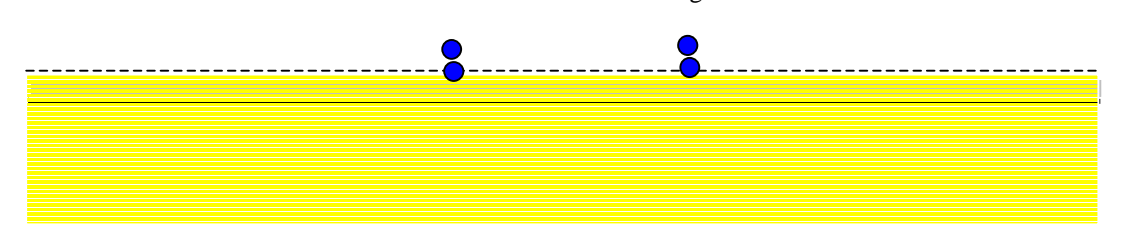

Moyennant quelques approximations, l'évaluation des courants magnétiques équivalents peut se faire de la manière suivante (Figure XII-13) : sur les côtés du patch (la figure représente un côté parallèle à Oy), on définit un parcours (C) = MNOP :

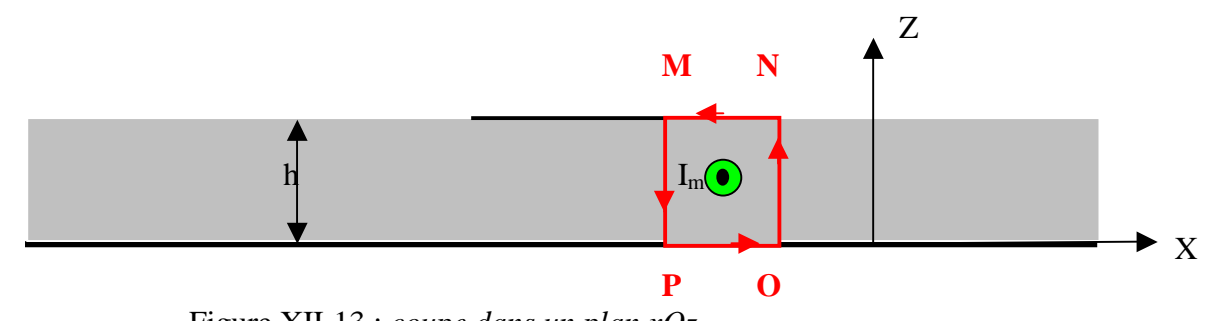

Figure XII-13 : *coupe dans un plan xOz*

 La relation d'Ampère sur un contour fermé (C) = MNOP s'écrirait en termes de courants électriques :

$$
\oint \vec{H} \cdot d\vec{l} = I_e
$$
 (XI-60)

Généralisée aux courants magnétiques, elle devient :

$$
\oint \vec{E} \cdot d\vec{l} = I_m
$$
 (XII-61)

La circulation du vecteur champ électrique peut se décomposer :

$$
\oint_{MNOP} \vec{E} \cdot d\vec{l} = \int_{MN} E_X^i dx + \int_{NO} E_Z^e dz + \int_{OP} E_X^e dx + \int_{PM} E_Z^e dz = I_m
$$
\n(XII-62)\n(1)\n(2)\n(3)\n(4)

où les indices i et e désignent respectivement les champs intérieurs et extérieurs à la cavité.

Si on suppose le champ électrique confiné dans la cavité, les intégrale (1), (2), (3), sont nulles, et il reste :

D'où l'écriture vectorielle de la densité linéique de courant magnétique qui entoure le patch, sur la portion AD ou BC :

$$
\vec{J}_{m} = -E_{z}^{i}\vec{U}_{y}
$$
 (XII-63)

On peut représenter une ligne de densité courant magnétique qui entoure le patch (Figure XII-14)

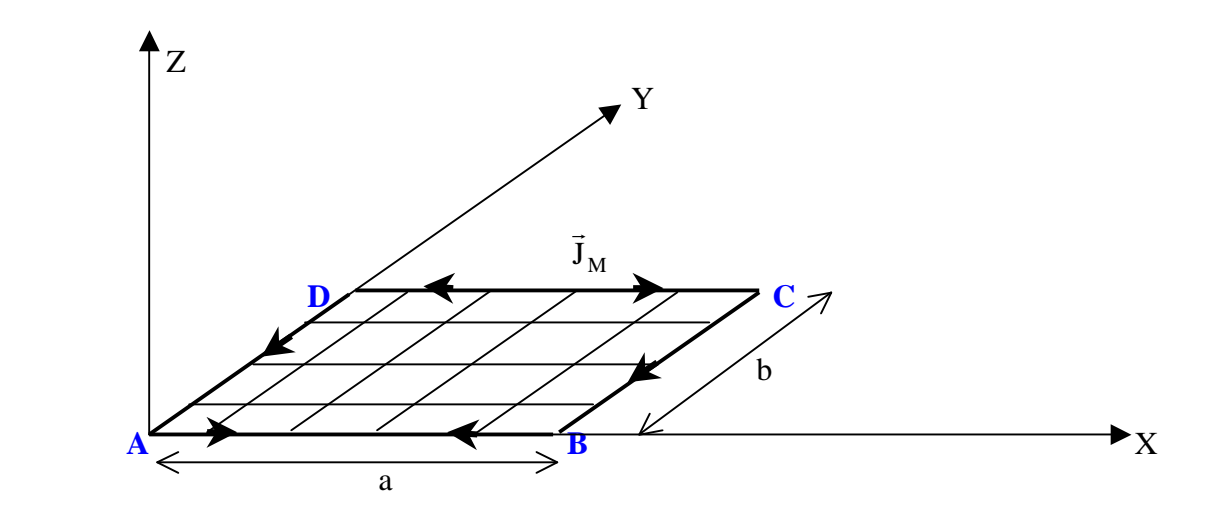

Figure XII-14 : *Courants magnétiques équivalents qui entourent le patch rectangulaire*

En posant  $AB = DC = a$  et  $AD = BC = b$ , les courants magnétiques  $J_M$  $\rightarrow$  sont déduits du champ interne E<sub>z</sub>, et s'expriment de la manière suivante, sur le mode fondamental :

- Sur la portion AB :  $\vec{J}_M = E_0 \cos\left(\frac{\pi x}{a}\right) \vec{U}_x$  (XII-64) r r r<br>→ r r →
- Sur la portion BC :  $J_M = -E_0.U_y$  $=-E_0.U_v$  (XII-65)
- Sur la portion DC :  $\vec{J}_M = -E_0 \cos\left(\frac{\pi x}{a}\right) \vec{U}_x$  (XII-66)  $\rightarrow$
- Sur la portion AD :  $J_M = -E_0.U_y$  $= -E_0 U_v$  (XII-67)

Le calcul du champ rayonné va s'effectuer à l'aide de l'intégrale de rayonnement généralisée au courant magnétique :

$$
\vec{E}(P) = \frac{jk}{4\pi} \eta \psi(r) \int_{I} \{\vec{J}_{M} \Lambda \vec{U}\} e^{j\vec{k}.\Omega \vec{M}} dl = C \int_{I} \{\vec{J}_{M} \Lambda \vec{U}\} e^{j\vec{k}.\Omega \vec{M}} dl
$$
 (XII-68)

Dans la suite du calcul, nous poserons la constante  $C = j kηψ(r)/4π$ .

Nous posons également dans un souci de simplification d'écriture :

$$
W = k \sin\theta \cdot \cos\phi \quad \text{et} \quad V = k \cdot \sin\theta \cdot \sin\phi \tag{XII-69}
$$

D'où l'expression déjà rencontrée de l'exponentielle présente dans (XII-68) :

$$
e^{j\vec{k}.\vec{OM}} = e^{j(Wx+Vy)} \tag{XII-70}
$$

Le calcul du champ total rayonné s'obtient en évaluant les contributions de chaque ligne de courant magnétique équivalent.

Champ lointain rayonné par les courants magnétiques sur la portion AD

VAUDON Patrick – Master Recherche Télécommunications Hautes Fréquences et Optiques IRCOM –Université de Limoges

$$
\vec{E}_{AD}(P) = -E_0 C \int_{y=0}^{y=b} (\vec{U}_y \Lambda \vec{U}) e^{j(\vec{k}.\Omega \vec{M})} dy
$$
 (XII-71)

soit, en tenant compte du fait que  $x = 0$  entre A et D :

$$
\vec{E}_{AD}(P) = -E_0 C \int_{y=0}^{y=b} e^{jVy} dy \Big( \cos \phi \vec{U}_{\theta} - \cos \theta \sin \phi \vec{U}_{\phi} \Big)
$$
 (XII-72)

$$
\vec{E}_{AD}(P) = -E_0 C \frac{e^{jVb} - 1}{jV} \left( \cos \phi \vec{U}_{\theta} - \cos \theta \sin \phi \vec{U}_{\phi} \right)
$$
 (XII-73)

$$
\vec{E}_{AD}(P) = -bE_0 Ce^{\frac{jVb}{2}} \frac{\sin \frac{Vb}{2}}{\frac{Vb}{2}} \left(\cos \phi \vec{U}_{\theta} - \cos \theta \sin \phi \vec{U}_{\phi}\right)
$$
 (XII-74)

## Champ lointain rayonné par les courants magnétiques sur la portion BC

 Par rapport au cas précédent, les courants sont de même sens. Puisque le point M se déplace sur la droite  $x = a$ , on a :

$$
e^{j\vec{k}.\vec{OM}} = e^{j(Wa+Vy)} \tag{XII-75}
$$

et donc :

$$
\vec{E}_{BC}(P) = -bE_0 Ce^{jWa}e^{\frac{jVb}{2}}\frac{\sin\frac{Vb}{2}}{\frac{Vb}{2}}\left(\cos\phi\vec{U}_\theta - \cos\theta\sin\phi\vec{U}_\phi\right)
$$
(XII-76)

Champ lointain rayonné par les portions AD et BC

Il s'obtient en sommant les contributions de AD (XII-74) et BC (XII-76) :

$$
\vec{E}_{AD,BC}(P) = -bE_0C(1 + e^{jWa})e^{\frac{jVb}{2}} \frac{\sin \frac{Vb}{2}}{\frac{Vb}{2}} (\cos \phi \vec{U}_{\theta} - \cos \theta \sin \phi \vec{U}_{\phi})
$$
 (XII-77)

$$
\vec{E}_{AD,BC}(P) = -2bE_0Ce^{\frac{j(Wa + Vb)}{2}}\cos(\frac{Wa}{2})\frac{\sin(\frac{Vb}{2})}{\frac{Vb}{2}}\left(\cos\phi\vec{U}_\theta - \cos\theta\sin\phi\vec{U}_\phi\right)
$$
\n(XII-78)

## Champ lointain rayonné par la portion AB

Sur la portion AB, le courant est donné par l'expression (XII-64). D'après l'intégrale de rayonnement généralisée au courant magnétique (XII-68), le champ lointain s'obtient en calculant :

VAUDON Patrick – Master Recherche Télécommunications Hautes Fréquences et Optiques IRCOM –Université de Limoges

$$
\vec{E}_{AB}(P) = C \int_{x=0}^{x=a} E_0 \cos \left(\frac{\pi x}{a}\right) \vec{U}_x \Lambda \vec{U} e^{i(\vec{k} \cdot \vec{OM})} dx
$$
\n(XII-79)

Puisque  $y = 0$  sur cette portion, on obtient après développement du produit vectoriel :

$$
\vec{E}_{AB}(P) = -CE_0 \int_{x=0}^{x=a} \cos\left(\frac{\pi x}{a}\right) e^{jWx} dx \left(\sin \phi \vec{U}_{\theta} + \cos \theta \cos \phi \vec{U}_{\phi}\right)
$$
(XII-80)

$$
\vec{E}_{AB}(P) = -CE_0 jWe^{\frac{jWa}{2}} \frac{\cos \frac{Wa}{2}}{W^2 - (\frac{\pi}{a})^2} \left( \sin \phi \vec{U}_{\theta} + \cos \theta \cos \phi \vec{U}_{\phi} \right)
$$
(XII-81)

## Champ lointain rayonné par la portion DC

Il se déduit du champ lointain rayonné par la portion AB, en notant que le sens des courants est inversé, et que l'intégrale se calcule sur un portion de droite telle que  $y = b$ :

$$
\vec{E}_{DC}(P) = CE_0 e^{jVb} jWe^{\frac{jWa}{2}} \frac{\cos \frac{Wa}{2}}{W^2 - (\frac{\pi}{a})^p} \left( \sin \phi \vec{U}_{\theta} + \cos \theta \cos \phi \vec{U}_{\phi} \right)
$$
(XII-82)

Champ lointain rayonné par les portions AB et DC

Il s'obtient en sommant les contributions de AD (XII-81) et BC (XII-82) :

$$
\vec{E}_{AB,DC}(P) = CE_0 \left(e^{jVb} - 1\right) jW e^{\frac{jWa}{2}} \frac{\cos \frac{Wa}{2}}{W^2 - \left(\frac{\pi}{a}\right)^2} \left(\sin \phi \vec{U}_{\theta} + \cos \theta \cos \phi \vec{U}_{\phi}\right) \quad (XII-83)
$$
\n
$$
\vec{E}_{AB,DC}(P) = -2CE_0 \sin \frac{Vb}{2} W e^{\frac{j(Wa+Vb)}{2}} \frac{\cos \frac{Wa}{2}}{W^2 - \left(\frac{\pi}{a}\right)^2} \left(\sin \phi \vec{U}_{\theta} + \cos \theta \cos \phi \vec{U}_{\phi}\right)
$$
\n
$$
(XII-84)
$$

Enfin, le champ total rayonné s'obtient en sommant toutes les contributions, soit les relations (XII-78) et (XII-84). En omettant les termes constants qui sont normalisés dans le diagramme de rayonnement, on obtient :

$$
\vec{E}(P) = \left\{ b \cos\left(\frac{W}{2}\right) \frac{\sin\left(\frac{V}{2}\right)}{\frac{Vb}{2}} \cos \phi + W \sin\left(\frac{Vb}{2}\right) \frac{\cos\left(\frac{W}{2}\right)}{W^{2} - \left(\frac{\pi}{a}\right)^{2}} \sin \phi \right\} \vec{U}_{\theta} \qquad (XII-85)
$$

$$
+ \left\{ -b \cos\left(\frac{W}{2}\right) \frac{\sin\left(\frac{Vb}{2}\right)}{\frac{Vb}{2}} \sin \phi + W \sin\left(\frac{Vb}{2}\right) \frac{\cos\left(\frac{W}{2}\right)}{W^{2} - \left(\frac{\pi}{a}\right)^{2}} \cos \phi \right\} \cos \theta \vec{U}_{\phi}
$$

 On peut alors donner une représentation des diagrammes de rayonnement dans les deux plans principaux.

Le plan  $\theta = \pi / 2$  qui correspond au plan de masse de l'antenne imprimée porte une polarisation uniquement dirigée suivant  $U_{\theta}$ , polarisation qui vérifie les conditions aux limites sur un plan parfaitement conducteur.

Le diagramme de rayonnement dans le plan E

C'est le plan qui correspond à  $\phi = 0$ , soit donc également V = 0. De (XII-85), on déduit le champ rayonné :

$$
\vec{E}(P) = b \cos \left(\frac{Wa}{2}\right) \vec{U}_{\theta}
$$
 (XII-86)

D'où l'expression particulièrement simple du digramme de rayonnement dans ce plan :

$$
E(\theta) = \left| \cos\left(\frac{Wa}{2}\right) \right| = \left| \cos\left(\frac{ka \sin \theta}{2}\right) \right| \tag{XII-87}
$$

Puisque nous sommes sur le mode fondamental, on déduit des relations (XI-27..29) que k dépend de la dimension de l'antenne a par la relation :

$$
k = \frac{\pi}{a\sqrt{\varepsilon_r}}\tag{XII-88}
$$

Le diagramme de rayonnement d'une antenne imprimée excitée sur un mode fondamental dépend donc de la permittivité relative  $\varepsilon_r$  par la relation

$$
E(\theta) = \left| \cos \left( \frac{\pi \sin \theta}{2\sqrt{\epsilon_r}} \right) \right| \tag{XII-89}
$$

Exprimé en puissance et en décibels, ce diagramme devient :

$$
E_{dB}(\theta) = 20 * Log \left\{ \cos \left( \frac{\pi \sin \theta}{2\sqrt{\epsilon_r}} \right) \right\}
$$
 (XII-90)

On note en premier lieu que l'on retrouve le diagramme de rayonnement obtenu par la méthode précédente aux relation (XII-53) et (XII-54), qui n'était valide que pour  $\varepsilon_r = 1$  : ce résultat montre la cohérence des deux méthodes exposées qui semblent en apparence très différentes.

La figure (XII-15) montre l'évolution des diagrammes de rayonnement lorsque  $\varepsilon_r$ varie.

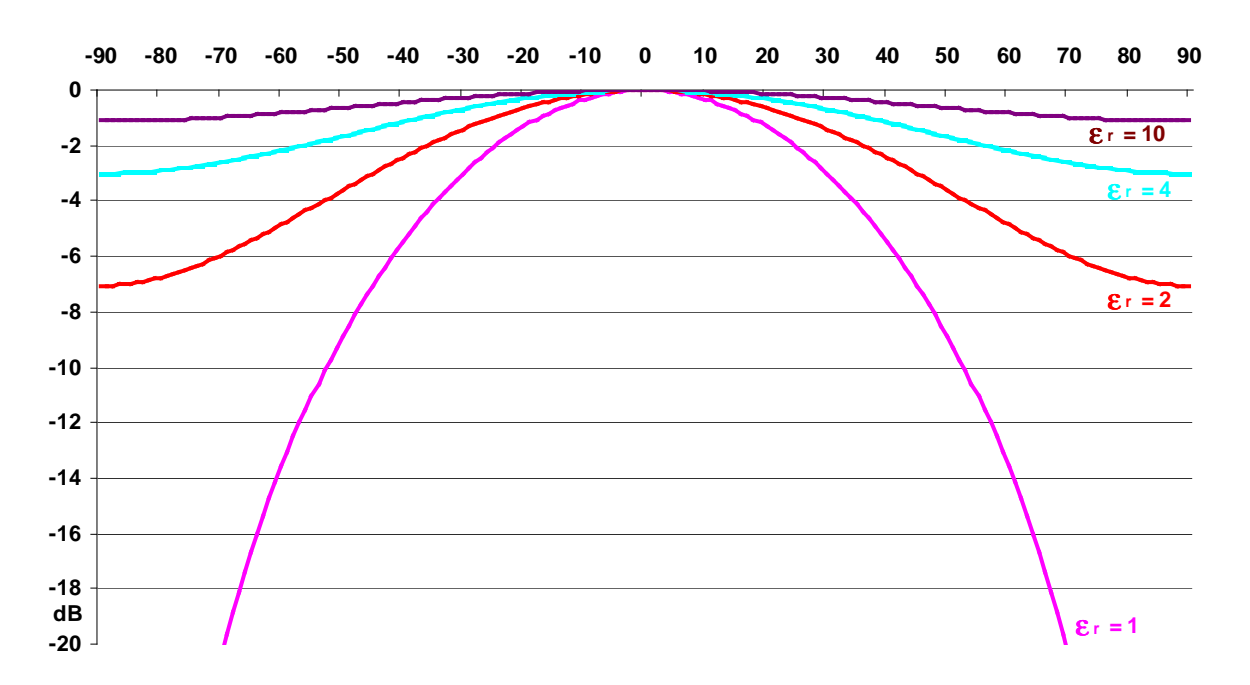

Figure XII-15 : *Evolution des diagrammes de rayonnement du plan E sur le mode fondamental lorsque* <sup>ε</sup>*r varie*

Le phénomène le plus remarquable est la remontée du niveau de rayonnement à l'horizon lorsque la permittivité augmente, jusqu'à obtenir un diagramme quasi omni directionnel pour de fortes valeurs de  $\varepsilon_r$ . Cela tient au fait que plus la permittivité est élevée, plus la dimension de l'antenne est petite en terme de longueur d'onde, et plus le diagramme de rayonnement est large.

Le diagramme de rayonnement dans le plan H

C'est le plan qui correspond à  $\phi = \pi / 2$ , soit donc également W = 0. De (XII-85), on déduit le champ rayonné :

$$
\vec{E}(P) = -b \frac{\sin(\frac{Vb}{2})}{\frac{Vb}{2}} \cos \theta \vec{U}_{\phi}
$$
 (XII-91)

D'où l'expression du digramme de rayonnement dans ce plan :

$$
E(\theta) = \left| \frac{\sin(\frac{Vb}{2})}{\frac{Vb}{2}} \cos \theta \right| = \left| \frac{\sin(\frac{kb \sin \theta}{2})}{\frac{kb \sin \theta}{2}} \cos \theta \right| \tag{XII-92}
$$

En utilisant la relation entre k et a sur le mode fondamental :

$$
k = \frac{\pi}{a\sqrt{\varepsilon_r}}\tag{XII-93}
$$

On obtient l'expression générale du diagramme de rayonnement dans le plan H, en fonction du rapport des dimensions du patch b / a :

$$
E(\theta) = \frac{\sin\left(\frac{\pi \sin \theta}{2\sqrt{\epsilon_r}} \frac{b}{a}\right)}{\frac{\pi \sin \theta}{2\sqrt{\epsilon_r}} \cos \theta}
$$
 (XII-94)

Ou encore pour un diagramme de rayonnement en puissance et en dB :

$$
E_{dB}(\theta) = 20 * Log \frac{\sin \left(\frac{\pi \sin \theta}{2\sqrt{\epsilon_r}} \frac{b}{a}\right)}{\frac{\pi \sin \theta}{2\sqrt{\epsilon_r}} \frac{b}{a}} \cos \theta \qquad (XII-95)
$$

On remarque à nouveau que pour  $\varepsilon_r = 1$ , on retrouve les résultats obtenus par la méthode précédente en (XII-57) et (XII-58), ce qui assure la cohérence des analyses présentées.

Les Figures (XII-16) et (XII-17) représentent l'évolution de ces digrammes, paramétrée par le rapport a/b, et par la permittivité relative  $\varepsilon_r$ .

Par comparaison avec la Figure (XII-12) obtenue pour  $\varepsilon_r = 1$ , on constate que, pour un rapport b/a donné, l'angle d'ouverture des diagrammes augmente avec la directivité. L'explication a déjà été donnée au paragraphe précédent : plus la permittivité relative est grande, plus l'antenne est petite en termes de longueur d'onde, et plus le diagramme est large.

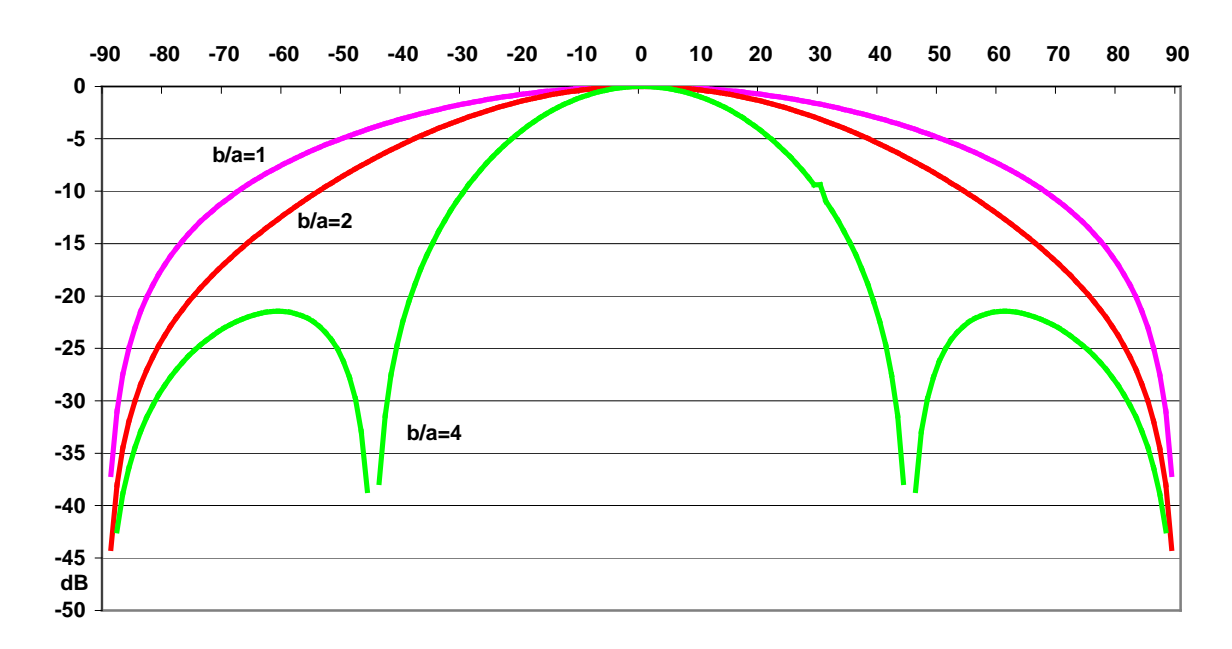

Figure XII-16 : *Diagramme de rayonnement plan H pour une permittivité relative*  $\varepsilon_r = 2$ 

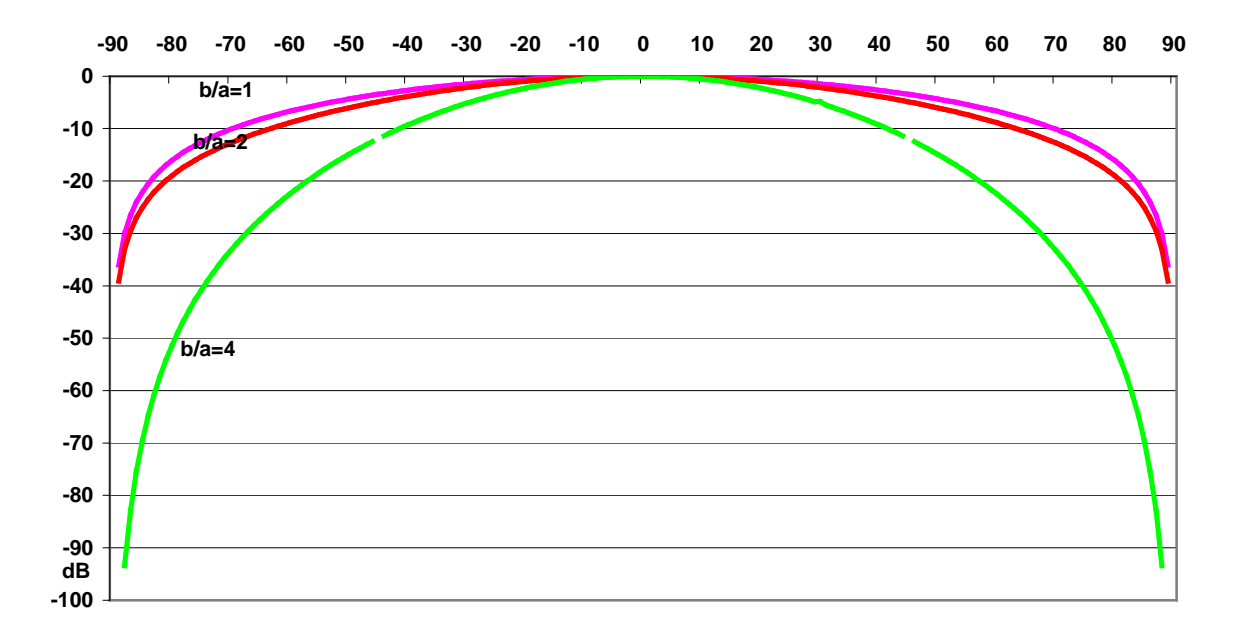

Figure XII-17 : *Diagramme de rayonnement plan H pour une permittivité relative* <sup>ε</sup>*r = 4*